## Modern Linux Administration: How to Become a Cutting-Edge Linux Administrator

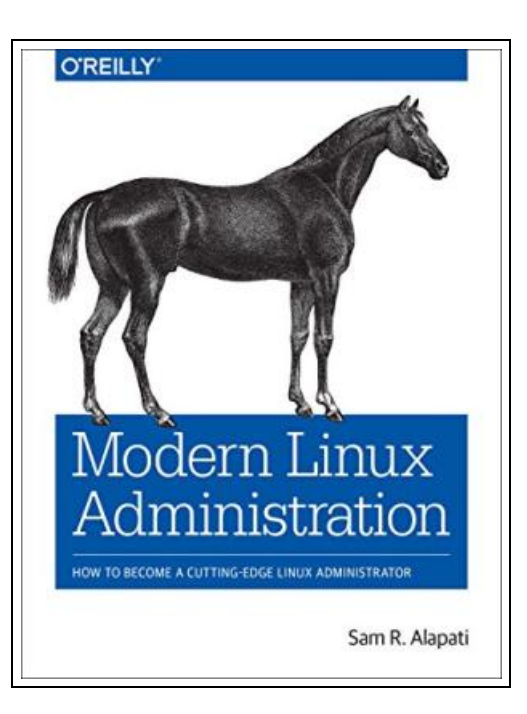

Filesize: 4.32 MB

## Reviews

Basically no words to describe. We have read through and i also am sure that i am going to going to read once more once again later on. You may like just how the article writer compose this publication. (Mrs. Jane Quitzon DDS)

## MODERN LINUX ADMINISTRATION: HOW TO BECOME A CUTTING-EDGE LINUX ADMINISTRATOR

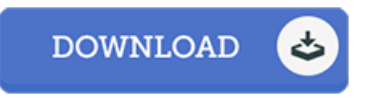

To read Modern Linux Administration: How to Become a Cutting-Edge Linux Administrator eBook, you should click the hyperlink listed below and download the ebook or have access to additional information that are in conjuction with MODERN LINUX ADMINISTRATION: HOW TO BECOME A CUTTING-EDGE LINUX ADMINISTRATOR book.

O'Reilly Media, 2017. Paperback. Condition: New. Never used!.

 $\ensuremath{\mathop{\boxplus}}$ Read Modern Linux [Administration:](http://www.dailydocs.site/modern-linux-administration-how-to-become-a-cutt.html) How to Become a Cutting-Edge Linux Administrator Online  $\rightarrow$ Download PDF Modern Linux [Administration:](http://www.dailydocs.site/modern-linux-administration-how-to-become-a-cutt.html) How to Become a Cutting-Edge Linux Administrator

## Other Books

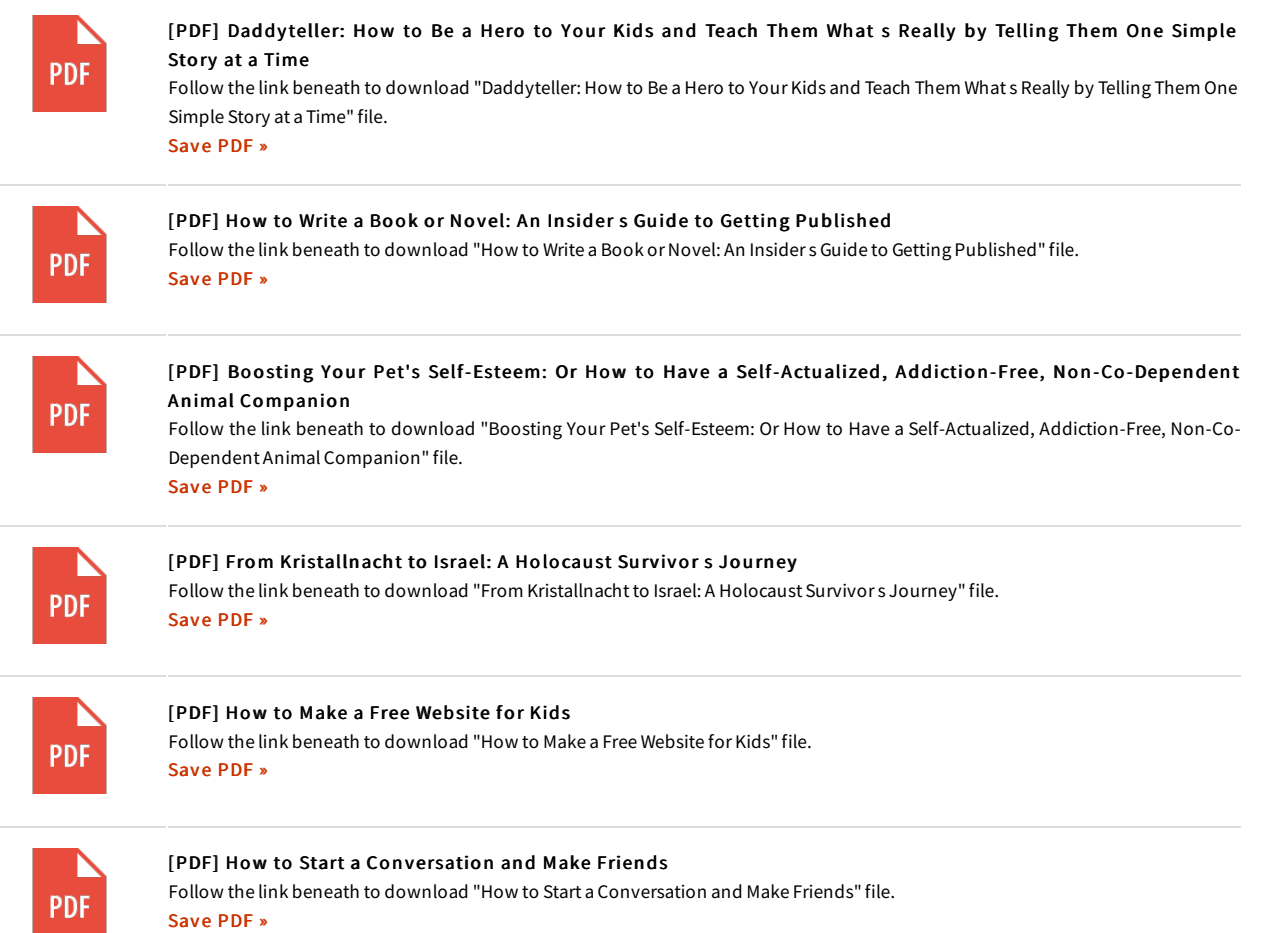